ISDK Crack License Keygen PC/Windows

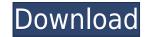

iSDK is the iPhone Development Toolkit, Track everything that you eat, drink, or take through iFood. You can also set reminders to help you manage your diet and exercise regimen. If you need assistance, simply open the app and a live support agent will help. Need to keep track of the times of your kids, pets, customers, or employees? iDateTime is a handy, easy to use tool specially designed to help you track the times of your iDevices, iReveal is an app to help you watch your children when you cannot be around them. It keeps you informed of what they are up to in real-time using live, daily photo updates from the inbuilt camera. Set a timer, choose a location and let it do the rest. Easily access your Mac, Windows PC and other devices from within your iPhone with eRemote. Control your PC's web browser, applications, games and music in real-time with just your iPhone. eRemote is an app that enables you to control and manage all devices connected to the same With the free 4SGrow app you can make instant "grow your" own" plants from seeds, fruit, and vegetables right from your smartphone. Grow your own on the go, or make it easier than ever to garden at home. iShampoo is a handy, easy to use tool specially designed to help you clean your iPhone and iPad. With a simple double tap of your finger, iShampoo will clean every one of your screen's corners and edges, as well as the iPod touch, iPhone and Wondershare iTravel is the only app that allows you to use all your iPhone or iPad's data and storage space for travel maps, directions, business directory, and tourist information. Features: Fully support iPhone and iPad, iPoppy is an app that makes it even easier to send a message, via text, to your loved ones when you have a little bit of down time. You can also choose to send a video, picture or audio clip, either as a regular iTunes Radio is the easiest way to find great music on your iPhone, iPod touch and iPad. Discover new music, and check out the music you love from the iTunes Music Store and the web. Tired of hearing the same music over and over again? Enjoy the greatest hits from your favorite movies, TV shows and more

- Create your own iPhone apps without programming skills - Easy to use - User-friendly interface - Supports iPhone & iPod Touch -Multi-platform development: iphone, ipod touch, windows - iPhone & iPod Touch specific - Runs natively on iPhone/iPod Touch platform - Cascades: iphone and iphone/ipod touch themes, themes settings - Live preview: see the app render directly on the iPhone/iPod Touch screen. - 100% Compatible with the iPhone SDK - iPhone/iPod Touch specific - Create software using popular third party tools such as adobe After Effects, Avid, etc. - Capture apps you already have using the program and easily make them into an iPhone app - Full set of visual controls including keyboard, slider, button - Can be used in many languages - Fast loading -Professional Sound - Support all file types for iPhone and iPod Touch - Some third-party tools not supported. - Continuous updating -Configurable keyboard: English, Spanish, Portuguese, French, German, and many more languages - International keyboard iPhone/iPod touch specific. - This is the first Mac based iPhone and iPod Touch application with native sound output KEYMACRO Comments: - Check out the demo to see if this application fits your needs. - See screenshots and read the feature list below. - You can also check out some of the sample projects in the samples section. This is an easy to use, fast and free tool that will let you create great iPhone and iPod Touch applications. KEYMACRO Feature List: - Easy to use - Make iPhone apps with your favorite screen sizes, device orientations, languages, fonts and themes. - It is multi-platform compatible. - Create apps on Windows platform as well. - You can add a custom font and easily customize your app's colors. - Export your application's screen for full compatibility with your iPhone/iPod Touch. - Import your iPhone/iPod Touch screen to your desktop to create a set of iOS-like keyboard images. -Use the iTunes file sharing to easily upload your apps to the iTunes App Store. - Create iPhone/iPod Touch apps in multiple languages. - It is a fast and powerful application. - It's easy to use and provide a user-friendly interface. - All your apps settings can be easily saved 2edc1e01e8

iSDK offers a set of tools to help you create native iPhone and iPod Touch applications. Description: #! iToolBox - Apple's official tool to automate the deployment of Apple iPhone and iPod Touch applications. It is used to build iOS (iPhone, iPod Touch) applications for the App Store and Ad Hoc distribution. Description: #! iPhoneSDK-3.0.1 - Third-party tool to create iPhone and iPod Touch applications for OS 3.1.3 (iPhone, iPod Touch) and 2.2 (iPhone, iPod Touch). Description: #! iTun - Experimental app to transfer music between iPod and iPhone. Description: #! iPhoneHTMLWriter - An XML/HTML editor and compiler. Description: #! An iPhone SDK Annotator - Annotate and integrate your own source code. Description: #! iToolBox - iphone development tools Description: Open source See also iMeter iPhone Game Center iOS Dev Center Mobile application development Mobile Application Mobile Development Software development References External links "Creating an iOS Application from Scratch", Jonathon Davies, Be Inspired! - A guide to learning iOS programming Introducing CydiaSubstrate a Substrate Framework for OS X, iPhone, iPod Touch Category:Mobile software development Category:Software development kits Category:ToolkitsQ: Faster way to write binary files in matlab? I have this large binary file that I have to save in a binary format as fast as possible. The file contains about 200 million records. Currently, I am using this method to save the file: fileID = fopen(filename, 'wb'); fwrite(fileID, theBinaryData, 'uint8'); fclose(fileID); I then use a for loop to load the file into a variable. I want to know if there is a faster way to do this. I am currently using this: fopen(filename, 'rb'); fread(fileID, theBinaryData, 'uint8'); fclose(fileID); I want to know if there is any way to speed up this? A: MATLAB has a file write command to write a binary file which is possibly faster: [~,

- https://joyme.io/habackmyrrka https://jemi.so/alaskan-truck-simulator-install-crack https://reallygoodemails.com/erinxcongpo https://joyme.io/tempquanputha https://techplanet.today/post/better-keygen-autocad-mep-2010-key https://techplanet.today/post/better-keygen-autocad-mep-2010-key https://techplanet.today/post/mostovi-okruga-madison-knjiga-pdf-new-download https://tealfeed.com/download-verified-time-stopper-terbaru-full-5edh6 https://techplanet.today/post/madou-monogatari-rom-pc-98-bios-17 https://joyme.io/inmozepte https://techplanet.today/post/aster-v7-6x64-key-1
- https://tealfeed.com/phdownforce-0331-windows-7-download-exclusive-tbdfg

https://reallygoodemails.com/sumpceszcipo https://techplanet.today/post/photoscape-x-pro-serial-key

What's New In?

------ The iPhone SDK is the underlying development environment for iPhone and iPod Touch applications. It allows you to develop applications for the iPhone and iPod Touch in Objective-C, and run and debug your applications on the Apple iPhone Simulator or Apple iPhone device. It also includes the iPhone Simulator, a browser-based graphical Xcode package "iPhone SDK 3.0" (other packages are also available) 2. Open the package and go to the "Platforms" folder, unzip the file you downloaded into this folder (do not unzip the package into the "iPhone SDK 3.0" folder) 3. Run the utility "xcodebuild" (use the "open developer tool" icon in the top menu to launch this utility). It will then prompt you for your username and password. When you are prompted to type in your Apple ID and password, you will be logged into the "iPhone Developer Account" (your Apple ID). Then, you will be asked to select the Xcode package and click on "Install" 4. Follow the on-screen instructions to set up the Xcode Applications installed to the simulator cannot be run on the device. Only applications installed to the device can be run on the simulator. 3. None of the Xcode projects are compatible with the iOS 3.x SDK (the SDK for the iPhone 3G or iPod Touch 3G are still supported and maintained). 4. Your Apple Developer Account must have been set up before you can build for iPhone, iPod Touch iPhone SDK includes: - iOS Simulator - Interface Builder - Xcode - Xcode 4.2 (beta) (This is the default Xcode tool for the SDK 3.x version of Xcode) - iPhone SDK 3.x (This is the default Xcode tool for the SDK 3.x version of Xcode) - iPhone SDK 4.x (This is the default Xcode tool for the SDK 4.x version of Xcode) - iPod Touch SDK 2.

Minimum: OS: Windows 7/8/8.1/10 (64-bit) Processor: Intel Core i3 (2.4GHz and higher) or AMD Athlon II X4 (3.0GHz and higher) Memory: 2 GB Graphics: 256MB VRAM (1GB and higher recommended) DirectX: Version 9.0c Hard Drive: 10 GB Sound Card: DirectX 9.0c compatible Network: Broadband Internet connection Additional Notes:

## Related links:

http://areaspettacoli.com/wp-content/uploads/Portable-Work-Time-Application.pdf https://www.unitedartistsofdetroit.org/wp-content/uploads/2022/12/Google-Images-Direct.pdf https://www.forper.fr/blog/hss-probe-standard-edition-free-download/ http://tutmagazine.net/auto-text-typer-crack-free-registration-code-download-for-pc-updated-2022/ https://therobertcoffeeshow.com/wp-content/uploads/2022/12/bremanr.pdf https://croatiansincleveland.com/wp-content/uploads/2022/12/wennase.pdf https://patroll.cl/wp-content/uploads/2022/12/MPEG-Layer-III-Audio-Encoder-For-DirectShow-Torrent-Activation-Code-Download-2022.pdf https://arabistgroup.com/wp-content/uploads/2022/12/lauramo.pdf http://www.jbdsnet.com/mobi-to-epub-converter-crack-3264bit-april-2022/ http://prostyledynamicbootcamp.com/pc-cleaner-crack-full-product-key-free-download/